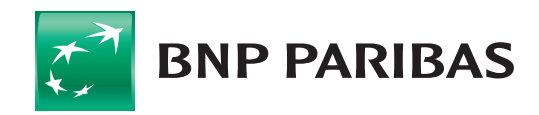

# REGULAMIN ŚWIADCZENIA USŁUG PRZEZ BNP PARIBAS BANK POLSKA S.A. ZA POŚREDNICTWEM ELEKTRONICZNYCH KANAŁÓW DOSTĘPU DLA MAŁYCH PRZEDSIĘBIORSTW

(dotyczy produktów i usług w ramach działalności przejętej przez BNP Paribas Bank Polska S.A. w wyniku podziału podmiotu o numerze KRS 14540)

#### **Rozdział I Postanowienia ogólne**

# **§ 1**

Regulamin świadczenia usług przez BNP Paribas Bank Polska S.A. za pośrednictwem Elektronicznych kanałów dostępu dla Małych Przedsiębiorstw (zwany dalej "Regulaminem") wydany przez BNP Paribas Bank Polska Spółka Akcyjna z siedzibą w Warszawie przy ul. Kasprzaka 10/16, 01-211 Warszawa, zarejestrowany w rejestrze przedsiębiorców Krajowego Rejestru Sądowego przez Sąd Rejonowy dla m. st. Warszawy w Warszawie, XII Wydział Gospodarczy Krajowego Rejestru Sądowego, pod nr KRS 0000011571, posiadający NIP 526-10-08-546 oraz kapitał zakładowy w wysokości 147 418 918 zł, w całości wpłacony (zwana dalej "Bankiem") na podstawie art. 109 ust. 1 pkt 2 i 4 ustawy z dnia 29 sierpnia 1997 r. – Prawo bankowe (Dz.U. z 2018 r., poz. 2187, z późn. zm.) w związku z art. 384 ustawy z dnia 23 kwietnia 1964 – Kodeks cywilny (Dz.U. z 2018 r., poz. 1025, z późn. zm.) oraz na podstawie art. 8 ust. 1 pkt 1 ustawy z dnia 18 lipca 2002 r. o świadczeniu usług drogą elektroniczną (Dz.U. z 2017 r., poz. 1219, z późn. zm.), ma zastosowanie do Umów w rozumieniu niniejszego Regulaminu.

# **§ 2**

Określenia użyte w niniejszym Regulaminie mają następujące znaczenie:

- 1) **Autoryzacja** Potwierdzenie złożenia (podpisanie) przez Użytkownika Dyspozycji o określonej treści, w tym wyrażenie zgody na wykonanie Transakcji płatniczej, poprzez wykonanie czynności wskazanych w Regulaminie;
- 2) **Bankowość elektroniczna** Dostarczanie usług i umożliwienie obsługi Produktów bankowych w dowolnym miejscu i czasie za pośrednictwem Elektronicznych kanałów dostępu;
- 3) **Centrum Telefoniczne** Elektroniczny kanał dostępu, umożliwiający świadczenie przez Bank usług za pośrednictwem telefonu, udostępniana Klientowi przez Bank zgodnie z zasadami określonymi w niniejszym Regulaminie;
- 4) **Dane biometryczne** Dane będące zapisem indywidualnych cech Użytkownika umożliwiające rozpoznawanie (alternatywnie: ustalenie) tożsamości Użytkownika; w szczególności odcisk palca, wizerunek twarzy, obraz tęczówki, barwa głosu, akceptowane przez Bank jako rozwiązanie umożliwiające rozpoznawanie (alternatywnie: ustalenie) tożsamości Użytkownika w danym Elektronicznym kanale dostepu;
- 5) **Dyspozycja** Oświadczenie woli złożone przez Użytkownika/Użytkownika CT za pośrednictwem Elektronicznego kanału dostępu, związane z wykonywaniem umów o Produkty bankowe, dotyczące w szczególności dysponowania środkami zgromadzonymi na rachunkach bankowych, w tym także Transakcji płatniczych;
- 6) **Elektroniczne kanały dostępu (EKD)** Rozwiązania techniczne oraz systemy informatyczne Banku, opisane w niniejszym Regulaminie, które za pośrednictwem urządzeń wykorzystywanych przez Użytkownika oraz sieci Internet lub sieci telefonii umożliwiają świadczenie drogą elektroniczną usług, w tym uzyskanie informacji o oferowanych przez Bank Produktach bankowych, Produktach bankowych Klienta, składanie oświadczeń woli dotyczących Produktów bankowych, składanie Dyspozycji, informowanie Klienta o zmianach w ofercie oraz

zmianach wzorców umownych: Internetowe kanały dostępu (IKD), Serwis bankowości mobilnej oraz Centrum Telefoniczne;

- 7) **Hasło** Ciąg znaków ustanawiany przez Użytkownika służący do Logowania do Online;
- 8) **Hasło mobilne** Ciąg znaków ustanawiany przez Użytkownika służący do Logowania do aplikacji Mobilny Portfel oraz Autoryzacji w aplikacji Mobilny Portfel;
- 9) **Hasło jednorazowe** Ciąg znaków ustanawiany przez Bank, służący do pierwszego Logowania, odblokowania lub Autoryzacji w Online;
- Hasło startowe Ciąg znaków ustanawiany przez Bank, służący do pierwszego Logowania lub Logowania po odblokowaniu Internetowych kanałów dostępu;
- 11) **Hasło startowe mobilne** Ciąg znaków ustanawiany przez Bank, służący do pierwszego Logowania lub Logowania po odblokowaniu aplikacji Mobilny Portfel;
- 12) **Identyfikator** Indywidualny dla każdego Użytkownika ciąg znaków, nadawany przez Bank i służący do Logowania do Elektronicznych kanałów dostępu;
- 13) **Internetowe kanały dostępu (IKD)** Kanały dostępu informatycznego obejmujące: Online, opisany w niniejszym Regulaminie; Online Biznes, opisany w "Regulaminie korzystania z systemu bankowości internetowej Online Biznes"; Dealer opisany w "Regulaminie korzystania z Internetowej Platformy Transakcyjnej Dealer dla Klientów Małych Przedsiębiorstw";
- 14) **Karta** Karta płatnicza wydana przez Bank Użytkownikowi, która nie została zastrzeżona lub zablokowana;
- 15) **Klient** Osoba prawna, jednostka organizacyjna nie posiadająca osobowości prawnej, osoba fizyczna prowadząca działalność gospodarczą na własny rachunek, która zawarła z Bankiem Umowę;
- 16) **Kody dostępu** Hasło, Hasło mobilne, Hasło startowe, Hasło startowe mobilne, Identyfikator, Kod TPIN, Hasło jednorazowe, Dane biometryczne;
- 17) **Kod TPIN** Ciąg znaków ustanawiany przez Użytkownika, Użytkownika CT, służący do weryfikacji (potwierdzania) tożsamości Użytkownika lub Użytkownika CT w Centrum Telefonicznym;
- 18) **Logowanie** Weryfikacja tożsamości Użytkownika lub Użytkownika CT (uwierzytelnianie) w Elektronicznych kanałach dostępu;
- 19) **Mobilna autoryzacja** Metoda Autoryzacji w Online polegająca na prezentacji w aplikacji Mobilny Portfel Powiadomienia autoryzacyjnego, które umożliwia Użytkownikowi zatwierdzanie lub odrzucanie Dyspozycji;
- 20) **Numer Karty** Numer wytłoczony na Karcie;
- 21) **Numer telefonu komórkowego** Numer telefonu komórkowego wskazany przez Użytkownika do kontaktu z Bankiem na który Użytkownik otrzymuje m.in. Hasła jednorazowe;
- 22) **Oddział** Jednostka organizacyjna Banku, prowadząca bezpośrednią obsługę Klienta; w tym również Placówka Partnerska (wykaz oddziałów i Placówek Partnerskich Banku, zwanych dalej łącznie "Oddziałami Banku", ze wskazaniem ich adresów, jest dostępny na Stronie internetowej Banku oraz w Oddziałach Banku);
- 23) **Online** Elektroniczny kanał dostępu, umożliwiający świadczenie przez Bank usług za pośrednictwem urządzeń elektronicznych do komunikacji na odległość wykorzystywanych przez Użytkownika, udostępniony przez Bank zgodnie z zasadami określonymi w niniejszym Regulaminie;
- 24) **Pakiet startowy** Hasło startowe i Identyfikator służące do pierwszego Logowania, oraz odblokowania przez Bank Internetowych kanałów dostępu;
- 25) **Pakiet startowy mobilny** Hasło startowe mobilne i Identyfikator, służące do pierwszego Logowania oraz odblokowania przez Bank aplikacji Mobilny Portfel;
- 26) **Placówka Partnerska** Placówka prowadzona przez przedsiębiorcę na podstawie umowy agencyjnej zawartej z Bankiem;
- 27) **Powiadomienie autoryzacyjne** Komunikat prezentowany w aplikacji Mobilny Portfel w ramach Mobilnej autoryzacji, po złożeniu przez Użytkownika Dyspozycji w Online zawierający informacje dotyczące złożonej Dyspozycji z możliwością Autoryzacji (zatwierdzenia) lub odrzucenia Dyspozycji przez Użytkownika;
- 28) **Produkt bankowy** Czynność bankowa wykonywana przez Bank na podstawie umowy zawartej przez Klienta i Bank, w szczególności umowa rachunku bankowego lub karty płatniczej;
- 29) **Przedstawiciel Banku** Pracownik Banku lub inna osoba, która posiada umocowanie do wykonywania określonych czynności w imieniu Banku;
- 30) **Reklamacja** Wystąpienie Klienta lub osoby, której odmówiono zawarcia Umowy, złożone w formie określonej w niniejszym Regulaminie, zawierające zastrzeżenia dotyczące usług wykonywanych przez Bank;
- 31) **Serwis bankowości mobilnej** Elektroniczny kanał dostępu, umożliwiający świadczenie przez Bank usług za pośrednictwem urządzenia mobilnego poprzez aplikację Mobilny Portfel, udostępniony Użytkownikowi przez Bank zgodnie z zasadami określonymi w niniejszym Regulaminie;
- 32) **SilneUwierzytelnianie** Uwierzytelnianie w oparciu o zastosowanie co najmniej dwóch elementów z kategorii wiedza, posiadanie lub cechy Użytkownika (np. hasło i wiadomość SMS na telefonie komórkowym);
- 33) **Strona internetowa Banku** Strona internetowa pod adresem: bnpparibas.pl;
- 34) **Środki porozumiewania się na odległość** Kanały komunikacji umożliwiające zawieranie umów; wykonywanie dyspozycji lub uzyskanie informacji dotyczących usług świadczonych przez Bank za pomocą urządzeń teleinformatycznych;
- 35) **Tabela funkcjonalności** Wykaz funkcjonalności Elektronicznych kanałów dostępu oraz Dyspozycji, które można złożyć za pośrednictwem Elektronicznego kanału dostępu;
- 36) **Transakcja płatnicza**  Zainicjowana przez Użytkownika/Użytkownika CT za pośrednictwem Elektronicznych kanałów dostępu lub zainicjowana przez Odbiorcę wpłata, transfer lub wypłata środków pieniężnych związana z wykonywaniem umowy o Produkt bankowy;
- 37) **Umowa** Umowa, na podstawie której Bank udostępnia Użytkownikowi Elektroniczne kanały dostępu w tym także Wniosek/Umowa o Pakiet;
- 38) **Ustawa o usługach płatniczych** Ustawa z dnia 19 sierpnia 2011 r. o usługach płatniczych (Dz.U. z 2017 r., poz. 2003 z późn. zm.);
- 39) **Uwierzytelnianie** procedura umożliwiająca Bankowi weryfikację tożsamości Użytkownika lub ważności używanego przez niego instrumentu płatniczego, łącznie ze stosowaniem Kodów dostępu;
- 40) **Użytkownik** Osoba fizyczna, posiadająca pełną zdolność do czynności prawnych, upoważniona przez

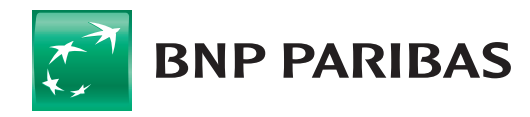

Klienta do samodzielnego i bez ograniczeń składania Dyspozycji w imieniu i na rzecz Klienta w zakresie czynności bankowych, o które Bank zawarł z Klientem umowę, za pośrednictwem Elektronicznych kanałów dostępu i spełniająca wymagania opisane w niniejszym Regulaminie;

- 41) **Użytkownik CT** Osoba fizyczna, posiadająca pełną zdolność do czynności prawnych upoważniona pisemnie przez Klienta, do samodzielnego, telefonicznego kontaktu z Bankiem, pod numerem wskazanym przez Bank oraz do składania poprzez Centrum Telefoniczne Dyspozycji w imieniu Klienta w zakresie wskazanym w Tabeli funkcjonalności;
- 42) **Usługa identyfikacji biometrycznej** Funkcjonalność urządzenia mobilnego udostępniana przez producenta urządzenia mobilnego umożliwiająca rozpoznawanie (alternatywnie: ustalenie) tożsamości Użytkownika na podstawie Danych biometrycznych. Zasady włączania, działania i zarządzania tą funkcjonalnością, określa producent urządzenia mobilnego lub producent systemu operacyjnego zainstalowanego na urządzeniu mobilnym.

# **Rozdział II**

# **Zakres usług**

# **§ 3**

- 1. Na podstawie Umowy Bank zobowiązuje się udostępnić Elektroniczne kanały dostępu wskazane w Umowie, które mogą obejmować:
	- 1) serwis telefoniczny Centrum Telefoniczne,<br>2) Serwis bankowości mobilnej (oferujący ap
	- Serwis bankowości mobilnej (oferujący aplikację Mobilny Portfel),
	- 3) system bankowości internetowej Online.
- 2. Po zawarciu Umowy, Bank udostępni Elektroniczne kanały dostępu, Użytkownikowi lub Użytkownikowi CT wskazanemu przez Klienta wUmowie lub innej dyspozycji złożonej w toku wykonywania Umowy.
- 3. Użytkownikiem może być osoba, która posiada prawo do samodzielnego i bez ograniczeń działania w imieniu i za Klienta, w zakresie wszystkich umów o Produkty bankowe zawarte między Bankiem a Klientem, we wszelkich kanałach obsługi. Sposób działania (zakres umocowania) osoby, która zostanie Użytkownikiem powinien wskazywać stosowny dokument rejestrowy Klienta lub udzielone jej pełnomocnictwo. Pełnomocnictwo powinno być udzielone: 1) w formie aktu notarialnego,
	- 2) w formie pisemnej z podpisem notarialnie poświadczonym,
	- 3) w formie pisemnej, na druku Banku, w obecności Przedstawiciela Banku.
- 4. Użytkownikiem CT może być osoba, którą Klient upoważnił na piśmie do samodzielnego korzystania z Centrum Telefonicznego i składania w imieniu Klienta Dyspozycji w zakresie wskazanym w Tabeli funkcjonalności.
- 5. Pozbawienie Użytkownika CT dostępu do Produktów bankowych za pośrednictwem Centrum Telefonicznego dokonuje się na zlecenie Klienta, na formularzu Banku, w Oddziale, u Przedstawiciela Banku, lub telefonicznie.
- 6. Przy zawarciu Umowy, a także w trakcie jej trwania Klient jest zobowiązany wskazać przynajmniej jedną osobę, która może być Użytkownikiem.
- 7. Bank zastrzega sobie prawo do odmowy nadania dostępu Użytkownikowi/Użytkownikowi CT, w przypadku gdy poweźmie wątpliwości co do uprawnienia tych osób do działania w imieniu Klienta.
- 8. Użytkownicy i Użytkownicy CT umocowani do dnia wejścia Regulaminu w życie zachowują dotychczasowe uprawnienia.
- 9. Bank może zmienić nazwę Elektronicznych kanałów dostępu oraz udostępnianych aplikacji o czym poinformuje Klienta. Zmiana nazwy Elektronicznego kanału dostępu oraz udostępnianych aplikacji nie wpływa na prawa i obowiązki stron określone w Umowie.
- 10. Wykaz funkcjonalności i Dyspozycji, które mogą być składane przez Użytkownika lub Użytkownika CT za pośrednictwem Elektronicznych kanałów dostępu, określa Tabela funkcjonalności będąca załącznikiem do niniejszego Regulaminu. Informacje wskazane w zdaniu poprzedzającym można uzyskać również w Oddziałach, Centrum Telefonicznym oraz u Przedstawicieli Banku.

11. Oświadczenia woli związane z dokonywaniem czynności bankowych, składane przez Klienta i Bank w postaci elektronicznej, za pośrednictwem Elektronicznego kanału dostępu, Autoryzowane na zasadach określonych w Regulaminie, spełniają wymagania formy pisemnej, zgodnie z art. 7 ustawy z dnia 29 sierpnia 1997r. Prawo bankowe (Dz.U. Nr 140, poz. 939 z późn. zm.).

# **Rozdział III**

# **Zawarcie Umowy i zakres usług**

# **§ 4**

- 1. Umowa może być zawarta z Klientem: 1) w formie pisemnej – w Oddziale Banku lub poza Oddziałem u przedstawiciela Banku,
	- 2) na odległość za pośrednictwem środków porozumiewania się na odległość, o ile Bank udo
		- stępnia taką usługę:<br>a) telefonicznie w a) telefonicznie w formie ustnej z Klientami prowadzącymi jednoosobową działalność gospodarczą,
		- b) pisemnie przy zawieraniu Umowy o pakiet, .<br>w trybie określonym w "Regulaminie Rachunków Bankowych, Lokat Terminowych i Kart Debetowych dla Małych Przedsiębiorstw w BNP Paribas Bank Polska S.A.",
		- c) pisemnie poprzez złożenie stosownego oświadczenia woli i wypełnienie przez Klienta właściwego formularza udostępnionego na Stronie internetowej Banku, przy zawieraniu Umowy o pakiet w trybie określonym w "Regulaminie Rachunków Bankowych, Lokat Terminowych i Kart Debetowych dla Małych Przedsiębiorstw w BNP Paribas Bank Polska S.A.".
	- 3) w inny uzgodniony z Klientem sposób.
- 2. Zawarcie Umowy w formie pisemnej w Oddziale Banku lub poza Oddziałem u przedstawiciela Banku następuje po weryfikacji tożsamości osób działających w imieniu Klienta i wymaganych dokumentów prawnych/rejestrowych, w tym zakresu umocowania osób reprezentujących Klienta oraz wypełnieniu i podpisaniu właściwych dokumentów.
- 3. Zawarcie Umowy w formie ustnej następuje po weryfikacji tożsamości osoby reprezentującej Klienta, poprzez weryfikację przez Bank numeru telefonu z jakiego inicjowane jest przez nią połączenie telefoniczne z Bankiem (numer powinien być zgodny z numerem podanym do kontaktu z Bankiem) i jednoczesnym udzieleniu prawidłowych odpowiedzi na pytania zadane przez Bank. Po zawarciu Umowy Bank wysyła do Klienta na podany przez niego adres korespondencyjny lub w inny uzgodniony z Klientem sposób wzorce umowne dotyczące zasad wykonywania Umowy.
- 4. Umowa zawierana jest na czas nieokreślony, tylko w języku polskim. Klient zobowiązany jest do podania polskiego Numeru telefonu komórkowego, (zaczynającego się od prefiksu: "+48"), niezbędnego do wysłania Pakietu startowego i Hasła jednorazowego, lub telefonu kontaktowego dla usługi Centrum Telefonicznego. Strony mogą ustalić inny numer niż polski numer telefonu komórkowego.

#### **Rozdział IV Centrum Telefoniczne**

# **§ 5**

- 1. Warunkiem korzystania z Centrum Telefonicznego jest posiadanie przez Użytkownika/Użytkownika CT urządzenia telefonicznego pracującego w trybie wybierania tonowego oraz pozwalającego na nawiązywanie połączenia z numerem wskazanym przez Bank.
- 2. Wykaz numerów Centrum Telefonicznego dostępny jest w Oddziałach, u Przedstawicieli Banku oraz na stronach internetowych Banku.
- Użytkownik/Użytkownik CT przy pierwszym Logowaniu do Centrum Telefonicznego jest zobowiązany do ustanowienia kodu TPIN, chyba że wykonuje Dyspozycję, która nie wymaga Logowania do Centrum Telefonicznego z użyciem kodu TPIN. Dyspozycje, których wykonanie wiąże się z obciążeniem rachunków Klienta, ustanowieniem/zmianą zleceń do obciążania rachunków Klienta, wymagają Logowania z użyciem kodu TPIN.
- 4. Kod TPIN może być zmieniony przez Użytkownika/ Użytkownika CT w każdym czasie<br>1) po uprzednim Logowaniu do C
	- po uprzednim Logowaniu do Centrum Telefonicznego,
	- 2) po uprzednim Logowaniu do systemu Online za pośrednictwem Strony internetowej Banku.
- 5. Złożenie Dyspozycji lub uzyskanie informacji o posiadanych Produktach bankowych jest poprzedzone Logowaniem do Centrum Telefonicznego.
- 6. Logowanie Użytkownika/Użytkownika CT do Centrum Telefonicznego odbywa się poprzez:
	- 1) kontakt z Bankiem z Numeru telefonu komórkowego i podanie prawidłowego kodu TPIN w serwisie automatycznym oraz udzielenie prawidłowych odpowiedzi na pytania zadane przez Przedstawiciela Banku, albo
	- 2) podanie prawidłowego Identyfikatora i Kodu TPIN w serwisie automatycznym oraz udzielenie prawidłowych odpowiedzi na pytania zadane przez Przedstawiciela Banku, albo
	- 3) podanie prawidłowego Numeru Karty i Kodu TPIN w serwisie automatycznym oraz udzielenie prawidłowych odpowiedzi na pytania zadane przez Przedstawiciela Banku, albo
	- 4) uprzednie Logowanie do aplikacji Mobilny Portfel i nawiązanie połączenia telefonicznego z Przedstawicielem Banku oraz udzielenie prawidłowych odpowiedzi na pytania zadane przez Przedstawiciela Banku, albo
	- 5) udzielenie prawidłowych odpowiedzi na pytania zadane przez Przedstawiciela Banku.
- 7. Prawidłowe Logowanie Użytkownika/Użytkownika CT do Centrum Telefonicznego umożliwia składanie Dyspozycji lub uzyskiwanie informacji o posiadanych Produktach bankowych.
- 8. Użytkownik CT, może samodzielnie składać Dyspozycje w imieniu Klienta za pośrednictwem CT, w zakresie wskazanym w Tabeli funkcjonalności.
- 9. Użytkownik/Użytkownik CT dokonuje Autoryzacji poprzez ustne potwierdzenie treści Dyspozycji odczytanej przez Przedstawiciela Banku. Bank może dokonać dodatkowej Autoryzacji Dyspozycji, podczas rozmowy zainicjowanej z Klientem przez Bank, na numer podany do kontaktu z Bankiem, w przypadku wątpliwości co do tożsamości Użytkownika/Użytkownika CT lub dokonywania transakcji obciążających rachunki Klienta.

# **Rozdział V Serwis bankowość mobilnej**

# **§ 6**

# **Aplikacja Mobilny Portfel**

- 1. W ramach Elektronicznego kanału dostępu Bank umożliwia korzystanie z Serwisu bankowości mobilnej poprzez aplikację Mobilny Portfel.
- 2. Warunkiem korzystania z aplikacji Mobilny Portfel jest:
	- 1) posiadanie urządzenia mobilnego wyposażonego w odpowiednie oprogramowanie, umożliwiającego transmisję danych oraz z dostępem do sieci Internet,
	- 2) zainstalowanie na tym urządzeniu oprogramowania dostarczonego przez Bank.
- 3. Informacje o odpowiednim oprogramowaniu dostępne są w Oddziałach, u Przedstawicieli Banku, w Centrum Telefonicznym oraz na stronach internetowych Banku.
- 4. Pierwsze Logowanie do aplikacji Mobilny Portfel na danym urządzeniu mobilnym polega na poprawnym wprowadzeniu przez Użytkownika:
	- 1) Identyfikatora i Hasła startowego mobilnego oraz daty urodzenia Użytkownika, lub
	- 2) Identyfikatora i Hasła ustanowionego dla posiadanego już przez Użytkownika dostępu do Internetowych kanałów dostępu oraz daty urodzenia Użytkownika, lub
	- 3) Identyfikatora i Kodu TPIN do Centrum Telefonicznego oraz daty urodzenia Użytkownika.
- 5. Podczas pierwszego Logowania do aplikacji Mobilny Portfel Użytkownik jest zobowiązany do ustanowienia Hasła mobilnego.
- 6. Użytkownik posiadający dostęp do aplikacji Mobilny Portfel jako Użytkownik aplikacji Mobilny Portfel dla Klientów Indywidualnych, używa do Logowania do aplikacji tego samego Hasła mobilnego.

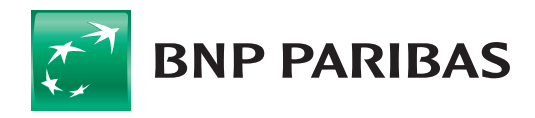

- 7. Kolejne Logowanie do aplikacji Mobilny Portfel następuje poprzez podanie przez Użytkownika Hasła mobilnego.
- 8. Złożenie Dyspozycji lub uzyskanie informacji o posiadanych Produktach bankowych jest poprzedzone Logowaniem do aplikacji Mobilny Portfel.
- 9. Użytkownik dokonuje Autoryzacji Dyspozycji poprzez dokonanie następujących czynności:
	- 1) zatwierdzenie treści złożonej Dyspozycji oraz podanie poprawnego Hasła mobilnego, lub
	- 2) zatwierdzenie treści złożonej Dyspozycji bez podawania Hasła mobilnego.
- 10. Wykaz Dyspozycji wymagających dokonania Autoryzacji poprzez zatwierdzenie treści złożonej Dyspozycji oraz podanie poprawnego Hasła mobilnego określa Tabela funkcjonalności.
- 11. Użytkownik zobowiązany jest do korzystania z najnowszej wersji aplikacji Mobilny Portfel, która udostępniana jest przez Bank. Bank informuje Użytkownika o udostępnieniu nowszej wersji aplikacji Mobilny Portfel przy Logowaniu do aplikacji Mobilny Portfel. Bank może zablokować możliwość korzystania z nieaktualnej wersji aplikacji Mobilny Portfel.

# **§ 6a**

- 1. Bank udostępnia Użytkownikom w aplikacji Mobilny Portfel możliwość Logowania i Autoryzacji Danymi biometrycznymi, w przypadku, gdy aplikacja Mobilny Portfel zainstalowana jest na urządzeniu mobilnym Użytkownika wyposażonym w Usługę identyfikacji biometrycznej.
- 2. Logowanie i Autoryzacja Danymi biometrycznymi są równoważne Logowaniu i Autoryzacji Hasłem mobilnym i mogą być stosowane zamiennie do Logowania i Autoryzacji Hasłem mobilnym.
- 3. W przypadku kilkukrotnego nieudanego Logowania lub Autoryzacji Danymi biometrycznymi, urządzenie mobilne może wymagać aby Logowanie lub Autoryzacja w aplikacji Mobilny Portfel zostało dokonane Hasłem mobilnym.
- 4. W celu skorzystania z Logowania i Autoryzacji w aplikacji Mobilny Portfel Danymi biometrycznymi na danym urządzeniu mobilnym należy:
	- 1) włączyć w urządzeniu mobilnym Użytkownika spełniającym warunki w ust. 1 Usługę identyfikacji biometrycznej oraz zarejestrować w usłudze co najmniej jedną Daną biometryczną Użytkownika;
	- 2) włączyć Logowanie i Autoryzację Danymi biometrycznymi w aplikacji Mobilny Portfel.
- 5. Użytkownik w celu spełnienia warunku, o którym mowa w ust. 4 pkt. 1 może zarejestrować w Usłudze identyfikacji biometrycznej wyłącznie Dane biometryczne należące do Użytkownika. W Usłudze identyfikacji biometrycznej nie mogą być zarejestrowane Dane biometryczne należące do osoby trzeciej.
- 6. Włączenie Logowania i Autoryzacji Danymi biometrycznymi oznacza wyrażenie przez Użytkownika zgody na wykorzystanie przez Bank Usługi identyfikacji biometrycznej w celu zalogowania do aplikacji Mobilny Portfel i Autoryzacji w aplikacji Mobilny Portfel przez Użytkownika.
- 7. Możliwość dokonywania Autoryzacji Danymi biometrycznymi w aplikacji Mobilny Portfel jest ograniczona kwotowo do dziennego limitu, który określony jest w Tabeli funkcjonalności.
- 8. Bank zastrzega sobie prawo do czasowego ograniczenia lub wyłączenia możliwości Logowania i Autoryzacji Danymi biometrycznymi w aplikacji Mobilny Portfel w sytuacji stwierdzenia przez Bank, iż Usługa identyfikacji biometrycznej w określonym urządzeniu mobilnym, w urządzeniu mobilnym korzystającym z określonego systemu operacyjnego lub w urządzeniu mobilnym korzystającym z określonej wersji systemu operacyjnego nie zapewnia odpowiedniego poziomu bezpieczeństwa lub w przypadku wprowadzenia przez producenta urządzenia mobilnego lub producenta systemu operacyjnego zmian wpływających istotnie na działanie Usługi identyfikacji biometrycznej.
- 9. Dokonywanie zmian w Usłudze identyfikacji biometrycznej, w szczególności w zakresie zmiany Danych biometrycznych zarejestrowanych w Usłudze identyfikacji biometrycznej, dokonywane jest przez Użytkownika na zasadach określonych przez producenta urządzenia mobilnego lub producenta sys-

temu operacyjnego zainstalowanego na urządzeniu mobilnym.

# **Rozdział VI**

# **Online**

# **§ 7**

- 1. Bank udostępnia system Online za pośrednictwem Strony internetowej Banku oraz za pośrednictwem aplikacji Mobilny Portfel.
- 2. Warunkiem korzystania z systemu Online za pośrednictwem Strony internetowej Banku jest posiadanie przez Użytkownika urządzenia elektronicznego z dostępem do sieci Internet lub sieci telefonii z dostępem do sieci Internet które umożliwiają świadczenie drogą elektroniczną usług z użyciem transmisji danych oraz ustawienia przeglądarki internetowej w sposób umożliwiający wykorzystywanie informacji przechowywanej na urządzeniu Użytkownika (na wykorzystywanie tzw. plików cookies).
- Pierwsze Logowanie do systemu Online za pośrednictwem Strony internetowej Banku polega na poprawnym wprowadzeniu:
	- 1) Identyfikatora oraz Hasła startowego (Pakietu startowego) dostarczonego z Banku w wiadomości tekstowej SMS, a następnie Hasła jednorazowego oraz daty urodzenia Użytkownika lub 2) Identyfikatora i Kodu TPIN.
- 4. Podczas pierwszego Logowania za pośrednictwem Strony internetowej Banku Użytkownik jest zobowiązany do ustanowienia Hasła do Online.
- 5. Użytkownik posiadający dostęp do innego niż system Online Internetowego kanału dostępu (do którego choć raz Logował się za pośrednictwem Strony internetowej Banku) do Logowania do systemu Online za pośrednictwem Strony internetowej Banku używa Identyfikatora i Hasła ustanowionego dla aktywnych Internetowych kanałów dostępu. Umowa obejmuje jedynie dostęp do systemu Online i nie ma wpływu na zakres uprawnień przyznanych Użytkownikowi na podstawie posiadanego dostępu, do innych niż system Online Internetowych kanałów dostępu.
- 6. Użytkownik, który posiadał dostęp do systemu Online lub innego Internetowego kanału dostępu przed dniem 28 lipca 2012 r. w celu korzystania ze Strony internetowej Banku jest zobowiązany do ustanowienia nowego Hasła do systemu Online za pośrednictwem Strony internetowej Banku. Ustalone przez Użytkownika Hasło służy do Logowania do systemu Online udostępnionego na Stronie internetowej Banku.
- 7. Użytkownik posiadający dostęp do systemu Online jako użytkownik systemu Online dla Klientów Indywidualnych używa do Logowania, w ramach jednego dostępu do systemu Online:<br>1) tego samego Identyfika
	- 1) tego samego Identyfikatora i Hasła logowanie za pośrednictwem Strony internetowej Banku oraz
	- 2) tego samego Hasła mobilnego logowanie za pośrednictwem aplikacji Mobilny Portfel.

Umowa obejmuje jedynie dostęp do systemu Online i nie ma wpływu na zakres uprawnień przyznanych Użytkownikowi na podstawie posiadanych dostępów, o których mowa w zdaniu poprzednim.

- 8. Kolejne Logowanie przez Użytkownika do systemu Online za pośrednictwem Strony internetowej Banku następuje poprzez podanie Identyfikatora i Hasła.
- Logowanie do systemu Online może wymagać Silnego Uwierzytelniania lub wprowadzonych ze względów bezpieczeństwa dodatkowych środków Uwierzytelniania Klienta lub Użytkownika, przyjętych do stosowania przez Klienta.
- 10. Dostęp do systemu Online za pośrednictwem aplikacji Mobilny Portfel poprzedzone jest Logowaniem Hasłem mobilnym lub Logowaniem za pomocą Usługi identyfikacji biometrycznej do aplikacji Mobilny Portfel.
- 11. Prawidłowe Logowanie do systemu Online umożliwia składanie Dyspozycji lub uzyskanie informacji o posiadanych Produktach bankowych.
- 12. Użytkownik dokonuje Autoryzacji poprzez dokonanie następujących czynności:
	- 1) zatwierdzenie treści złożonej Dyspozycji oraz podanie poprawnego Hasła jednorazowego, lub 2) zatwierdzenie treści złożonej Dyspozycji bez podawania Hasła jednorazowego.
- 13. Użytkownik ma możliwość zmiany metody autoryzacji z Haseł jednorazowych na Powiadomienia

autoryzacyjne w ramach Mobilnej autoryzacji, po zalogowaniu do aplikacji Mobilny Portfel.

- 14. Powiadomienia autoryzacyjne udostępniane są po zalogowaniu do aplikacji Mobilny Portfel, wyłącznie na urządzeniu mobilnym na którym Użytkownik dokonał włączenia Mobilnej autoryzacji.
- 15. Zmiana urządzenia mobilnego, na którym Użytkownik korzysta z Mobilnej autoryzacji polega na aktywacji Mobilnej autoryzacji na kolejnym urządzeniu. Z chwilą dokonania aktywacji Mobilnej autoryzacji na kolejnym urządzeniu następuje automatyczna dezaktywacja Mobilnej autoryzacji na urządzeniu, które dotychczas było wykorzystywane do dokonywania Mobilnej autoryzacji.
- 16. Użytkownik ma możliwość zmiany metody autoryzacji z Powiadomień autoryzacyjnych w ramach Mobilnej autoryzacji na Hasła jednorazowe w Online lub w Centrum Telefonicznym.
- 17. Wykaz Dyspozycji wymagających dokonania Autoryzacji poprzez zatwierdzenie treści złożonej Dyspozycji oraz podanie Hasła jednorazowego lub zatwierdzenie Powiadomienia autoryzacyjnego w ramach Mobilnej autoryzacji w systemie Online określa Tabela funkcjonalności.
- 18. W przypadku, gdy jest to wymagane przepisami prawa, Bank uzależnia wykonanie Transakcji płatniczej lub złożenie wniosków za pośrednictwem systemu Online od wyniku zastosowania przez Klienta lub Użytkownika Silnego Uwierzytelniania.
- 19. Bank udostępnia Użytkownikowi Hasła jednorazowe w wiadomościach tekstowych SMS wysyłanych na wskazany przez Klienta Numer telefonu komórkowego.

#### **Rozdział VII**

# **Silne Uwierzytelnianie**

#### **§ 8**

- Bank stosuje Silne Uwierzytelnianie, w przypadku gdy Klient lub Użytkownik: (1) uzyskuje dostęp do swojego rachunku w trybie on-line; (2) inicjuje elektroniczną Transakcję płatniczą (3) przeprowadza za pomocą kanału zdalnego czynność, która może wiązać się z ryzykiem oszustwa związanego z wykonywanymi usługami płatniczymi lub innych nadużyć.
- 2. Silne Uwierzytelnianie stosuje się:
	- 1) w procesie Logowania do systemu Online poprzez wprowadzenie Hasła oraz Hasła jednorazowego lub użycie Mobilnej autoryzacji,
	- 2) dla Dyspozycji w systemie Online poprzez podanie Hasła przy uwzględnieniu trwającej sesji komunikacyjnej w procesie Logowania oraz wprowadzenie Hasła jednorazowego lub użycie Mobilnej autoryzacji,
	- 3) dla Dyspozycji w aplikacji Mobilny Portfel w ramach trwającej sesji użytkownika – poprzez element uwierzytelnionej sesji na urządzeniu mobilnym powiązanym z Klientem lub Użytkownikiem oraz wprowadzenie Hasła mobilnego lub użycie Danych Biometrycznych,
	- 4) w procesie Logowania do aplikacji Mobilny Portfel – poprzez weryfikację powiązania urządzenia mobilnego z Klientem lub Użytkownikiem oraz wprowadzenie Hasła mobilnego lub użycie Danych biometrycznych,
	- przy przeprowadzaniu czynności określonych w ust. 1 pkt 3 w sposób określony odpowiednio w pkt 1 – 4 powyżej,

# Bank może nie stosować Silnego Uwierzytelniania w następujących przypadkach:

- 1) dostępu Klienta lub Użytkownika do jednej z wymienionych niżej pozycji w trybie online lub do obu tych pozycji bez ujawniania szczególnie chronionych danych dotyczących płatności: (a) salda jednego wyznaczonego rachunku płatniczego lub większej liczby wyznaczonych rachunków płatniczych; (b) Transakcji płatniczych przeprowadzonych w ciągu ostatnich 90 dni za pośrednictwem jednego wyznaczonego rachunku płatniczego lub większej ich liczby, z wyjątkiem dostępu do tych informacji po raz pierwszy lub gdy minęło więcej niż 90 dni odkąd Klient lub Użytkownik po raz ostatni uzyskał dostęp do informacji określonych w lit. b w trybie online oraz odkąd ostatni raz zastosowano Silne Uwierzytelnianie,
- 2) elektronicznej Transakcji płatniczej, której odbiorca znajduje się na liście odbiorców

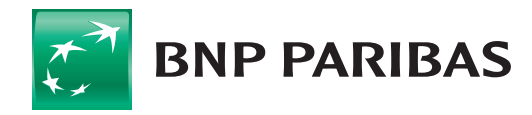

zdefiniowanych utworzonej uprzednio przez Klienta lub Użytkownika,

- 3) kolejnych Transakcji płatniczych należących do serii Transakcji płatniczych w ramach danego zlecenia stałego,
- 4) elektronicznej Transakcji płatniczej, jeżeli zostały spełnione następujące warunki: (1) kwota zdalnej elektronicznej transakcji płatniczej nie przekracza 30 EUR; oraz (2) łączna kwota poprzednich zdalnych elektronicznych transakcji płatniczych zainicjowanych przez płatnika od dnia ostatniego zastosowanego Silnego Uwierzytelniania nie przekracza 100 EUR; lub (3) liczba poprzednio wykonanych zdalnych elektronicznych Transakcji zainicjowanych przez płatnika od dnia ostatniego zastosowania Silnego Uwierzytelniania nie przekracza pięciu następujących po sobie pojedynczych zdalnych elektronicznych Transakcji płatniczych,
- 5) polecenia przelewu między rachunkami będącymi w posiadaniu Klienta w Banku,
- 6) zdalnej elektronicznej Transakcji płatniczej, którą Bank uzna za charakteryzującą się niskim poziomem ryzyka zgodnie z mechanizmami monitorowania transakcji funkcjonującymi na mocy powszechnie obowiązujących przepisów prawa.

#### **Rozdział VIII Ograniczenia dostępu**

- **§ 9**
- 1. Dostęp do Elektronicznych kanałów dostępu może być czasowo ograniczony przez Bank (blokada systemu), jeżeli:
	- 1) Użytkownik/Użytkownik CT złoży zlecenie zablokowania systemu,
	- 2) Bank poweźmie informacje o utracie przez Użytkownika/Użytkownika CT prawa do jednoosobowego działania w imieniu i za Klienta,
	- 3) Klient złoży zlecenie zablokowanie Użytkownika w systemie,
	- 4) Bank ma uzasadnione wątpliwości dotyczące tożsamości osoby korzystającej z Elektronicznych kanałów dostępu,
	- 5) Bank poweźmie informację o umyślnym doprowadzeniu do złożenia nieautoryzowanej Dyspozycji,
	- 6) Bank przeprowadza prace administracyjne w systemie Banku,
	- 7) Użytkownik trzykrotnie użyje niewłaściwego Hasła do systemu Online lub Hasła mobilnego do aplikacji Mobilny Portfel,
	- 8) Użytkownik sześciokrotnie użyje niewłaściwego hasła na Stronie internetowej Banku,
	- 9) Użytkownik użyje pięciokrotnie niewłaściwego Kodu TPIN do Centrum Telefonicznego.
- 2. O blokadzie systemu Bank informuje Użytkownika przed wprowadzeniem ograniczeń, a w przypadku gdy nie jest to możliwe, niezwłocznie po jego zablokowaniu. Bank nie przekazuje informacji o zablokowaniu systemu, gdy jest to nieuzasadnione ze względów bezpieczeństwa lub jest niedopuszczalne z mocy przepisów prawa.
- 3. Informację o zablokowaniu Systemu Bank przekaże Użytkownikowi za pośrednictwem wybranych Elektronicznych kanałów dostępu lub w formie wiadomości tekstowej SMS na ostatnio podany Bankowi numer telefonu komórkowego.
- 4. Bank może wprowadzić ograniczenia dotyczące liczby i rodzaju Produktów bankowych obsługiwanych za pośrednictwem Elektronicznych kanałów dostępu o czym niezwłocznie poinformuje Użytkownika.
- 5. Powyższe postanowienia stosuje się odpowiednio do Użytkownika CT. 6. Zablokowanie Elektronicznych kanałów dostępu nie
- pozbawia Klienta możliwości dysponowania rachun-.<br>kami w Oddziałach Banku.

# **Rozdział IX**

# **Obowiązki Użytkownika**

- **§ 10**
- 1. Użytkownik/Użytkownik CT jest zobowiązany do:
	- 1) korzystania z Elektronicznych kanałów dostępu zgodnie z postanowieniami niniejszego Regulaminu,

2) przestrzegania zasad bezpieczeń-<br>stwa umieszczonych na Stronie instwa umieszczonych na Stronie in-<br>ternetowej Banku oraz innych zaleternetowej Banku oraz ceń dotyczących zasad bezpieczeństwa otrzymanych z Banku, od chwili ich otrzymania, w szczególności do instalacji na komputerze, za pośrednictwem którego Użytkownik korzysta z Internetowych kanałów dostępu, aktualnego programu antywirusowego (wraz z aktualną bazą wirusów) oraz zapory sieciowej (firewall),

- weryfikacji numeru rachunku odbiorcy, z numerem rachunku na fakturze/rachunku itp.,
- 4) przechowywania Kodów dostępu z dochowaniem należytej staranności zgodnie z zapisami Umowy i Regulaminu,
- 5) nieudostępniania Kodów dostępu osobom trzecim, 6) uniemożliwiania rejestracji w Usłudze identyfikacji biometrycznej Danych biometrycznych osoby trzeciej,
- 7) przechowywania urządzenia mobilnego, na którym zainstalowana jest aktywna aplikacja Mobilny Portfel, z zachowaniem należytej staranności,
- 8) nieudostępniania osobom trzecim urządzenia mobilnego, na którym zainstalowana jest aktywna aplikacja Mobilny Portfel,
- 9) niezwłocznego poinformowania Banku o:
	- a) Ujawnieniu bądź podejrzeniu ujawnienia lub udostępnieniu osobom trzecim Kodu dostępu,
	- b) utracie, kradzieży lub przywłaszczeniu Kodów dostępu,
	- c) rezygnacji z numeru telefonu komórkowego, który jest podany do kontaktu z Bankiem, jego utracie lub udostępnieniu osobom trzecim,
	- d) utracie urządzenia mobilnego, na którym zainstalowana jest aktywna aplikacja Mobilny Portfel,
	- e) nieuprawnionym użyciu Elektronicznych kanałów dostępu,
	- f) uzyskaniu przez osobę trzecią nieuprawnionego dostępu do Elektronicznych kanałów dostępu,
- 10) nieprzekazywania do Banku za pośrednictwem Elektronicznych kanałów dostępu treści o charakterze bezprawnym,
- 11) dokonania pierwszego Logowania niezwłocznie po udostępnieniu przez Bank Elektronicznych kanałów dostępu.
- 2. Użytkownik informując Bank o utracie lub udostępnieniu danych lub Kodów dostępów służących do Logowania do Elektronicznych kanałów dostępu lub Autoryzacji, jest zobowiązany do zablokowania Elektronicznych kanałów dostępu albo natychmiastowego dokonania zmiany tych danych.
- 3. Zgłoszenia zdarzeń, o których mowa w ust. 1, mogą być dokonywane osobiście, w Oddziale lub u Przedstawiciela Banku albo telefonicznie pod numerami wskazanymi na Stronie internetowej Banku.
- 4. Powyższe postanowienia stosuje się odpowiednio do Użytkownika CT.
- 5. Klient zobowiązany jest na każde żądanie Banku, do przekazania Bankowi aktualnych danych osobowych Użytkownika/Użytkownika CT, przy czym dane osobowe mogą zostać zmienione jedynie na wniosek Użytkownika/Użytkownika CT.
- 6. Klient zobowiązany jest do zapoznania Użytkownika/Użytkownika CT z postanowieniami Regulaminu i ponosi odpowiedzialność za przestrzeganie przez Użytkownika/Użytkownika CT jego postanowień.
- **Rozdział X Reklamacje**

**§ 11**

- 1. W przypadku stwierdzenia nieprawidłowości dotyczących usług świadczonych przez Bank, Reklamacja może zostać złożona przez Użytkownika/Użytkownika CT, w następujący sposób:
	- 1) w formie pisemnej osobiście w każdym Oddziale albo przesyłką pocztową na adres: BNP Paribas Bank Polska S.A., ul. Kasprzaka 10/16, 01-211 Warszawa;
	- 2) ustnie za pośrednictwem Centrum Telefonicznego albo osobiście do protokołu podczas wizy-

ty Użytkownika/Użytkownika CT w Oddziale;

- 3) elektronicznie poprzez wiadomość wysłaną w systemie Online lub wypełniając formularz internetowy dostępny na stronie [https://www.](https://www.bnpparibas.pl/kontakt/formularz-reklamacji) [bnpparibas.pl/kontakt/formularz-reklamacji](https://www.bnpparibas.pl/kontakt/formularz-reklamacji).
- 2. W przypadku zgłoszenia Reklamacji w formie ustnej, podczas wizyty w Oddziale pracownik Banku sporządza pisemny protokół dokumentujący oświadczenia Użytkownika/Użytkownika CT. Protokół zawiera datę i miejsce sporządzenia, imię i nazwisko oraz podpis osoby działającej w imieniu Banku przy sporządzeniu protokołu, a nadto elementy Reklamacji wskazane w ust 4 poniżej.
- 3. Reklamacja powinna być zgłoszona najszybciej jak to możliwe, po uzyskaniu informacji o zaistnieniu okoliczności budzących zastrzeżenia, w celu umożliwienia rzetelnego rozpatrzenia Reklamacji.
	- 1. Andrew Pressurege Preparatoria<br>Reklamacja powinna zawierać:<br>1) dane pozwalające w spos 1) dane pozwalające w sposób jednoznaczny zi-
	- dentyfikować Użytkownika/Użytkownika CT; 2) określenie przedmiotu Reklamacji poprzez wskazanie zastrzeżeń zgłaszanych przez Użytkownika/Użytkownika CT w odniesieniu do czynności bankowej lub innej usługi wykonywanej przez Bank;
	- 3) przedstawienie okoliczności uzasadniających Rer<br>klamację;
	- 4) żądanie Użytkownika/Użytkownika CT skierowane do Banku, a w przypadku roszczeń pieniężnych wysokość żądanej kwoty;
	- 5) podpis składającego Reklamację w przypadku Reklamacji składanych w formie pisemnej.
	- Jeśli Reklamacja dotyczy Dyspozycji złożonej przy pomocy utraconych danych lub urządzeń służących do Logowania lub Autoryzacji Użytkownik/Użytkownik CT powinien dostarczyć do Banku pismo wyjaśniające okoliczności utraty tych danych lub urządzeń.
- 6. W przypadku Reklamacji dotyczącej stwierdzonych nieautoryzowanych, niewykonanych lub nienależycie wykonanych transakcji płatniczych Użytkownik/ Użytkownik CT powinien złożyć Reklamację do Banku niezwłocznie po uzyskaniu informacji o zaistnieniu okoliczności budzących zastrzeżenia, jednak nie później niż w terminie 14 dni od daty dnia obciążenia rachunku płatniczego albo od dnia, w którym transakcja płatnicza miała być wykonana, pod rygorem wygaśnięcia roszczenia Użytkownika/Użytkownika CT wobec Banku z tytułu nieautoryzowanych, niewykonanych lub nienależycie wykonanych transakcji płatniczych.
- 7. Bank potwierdza wpływ Reklamacji do Banku, Użytkownikowi/Użytkownikowi CT:
	- 1) doręczając kopię złożonej Reklamacji wraz z datą przyjęcia i podpisem pracownika Banku – w przypadku Reklamacji składanych w formie pisemnej w Oddziale;
	- 2) odczytując numer Reklamacji w przypadku Reklamacji składanych za pośrednictwem Centrum Telefonicznego; lub
	- 3) wysyłając informację zwrotną w przypadku Reklamacji składanych za pośrednictwem wiadomości w systemie Online.
	- 8. Bank może potwierdzić wpływ Reklamacji do Banku wysyłając do Użytkownika/Użytkownika CT zwrotną wiadomość pocztą elektroniczną.
- 9. Proces rozpatrywania Reklamacji rozpoczyna się bezzwłocznie po jej otrzymaniu i uważa się za zakończony w chwili przekazania Użytkownikowi/ Użytkownikowi CT odpowiedzi na Reklamację.
- 10. Odpowiedź na Reklamację przekazywana jest w formie pisemnej - w postaci papierowej na ostatnio podany Bankowi przez Użytkownika/Użytkownika CT adres korespondencyjny Użytkownika/Użytkownika CT lub/i w formie elektronicznej za pośrednictwem systemu Online lub/i pocztą elektroniczną na wniosek Użytkownika/Użytkownika CT lub/i w formie telefonicznej na wniosek Użytkownika/Użytkownika CT.
- 11. Z zastrzeżeniem ust. 12 termin rozpatrzenia Reklamacji i udzielenia odpowiedzi przez Bank (przekazania lub wysłania odpowiedzi) wynosi najwyżej 30 dni kalendarzowych i liczony jest od daty wpływu Reklamacji do Banku. W przypadkach szczególnie skomplikowanych, uniemożliwiających rozpatrzenie Reklamacji w terminie wskazanym w zdaniu poprzednim, Bank poinformuje Użytkownika/Użytkownika CT o przyczynach opóźnienia, okolicznościach wyma-

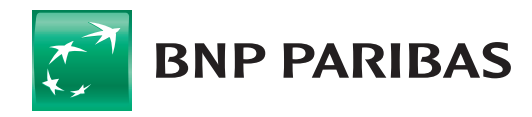

gających ustalenia przed rozpoznaniem sprawy oraz przewidywanym terminie rozpoznania Reklamacji i udzielenia odpowiedzi, który nie może przekroczyć 60 dni od dnia otrzymania przez Bank Reklamacji dla Reklamacji objętych ustawą z dnia 5 sierpnia 2015 r. o rozpatrywaniu reklamacji przez podmioty rynku finansowego i o Rzeczniku Finansowym. Bank jest uprawniony do przekazania ww. informacji w formie papierowej na ostatnio podany Bankowi przez Użytkownika/Użytkownika CT adres korespondencyjny Użytkownika/Użytkownika CT oraz dodatkowo w formie elektronicznej za pośrednictwem systemu Online.

- 12. W przypadku Reklamacji dotyczących usług płatniczych, o których mowa w ustawie o usługach płatniczych (w tym dotyczących wykonywania transakcji płatniczych, wydawania i użytkowania instrumentów płatniczych) – termin rozpatrzenia Reklamacji i udzielenia odpowiedzi wynosi 15 dni roboczych od dnia otrzymania Reklamacji. W szczególnie skomplikowanych przypadkach uniemożliwiających rozpatrzenie Reklamacji i udzielenie odpowiedzi w terminie 15 dni roboczych, termin ten może zostać wydłużony maksymalnie do 35 dni roboczych, po uprzednim wyjaśnieniu osobie, która złożyła reklamację, przyczyny opóźnienia, wskazaniu okoliczności wymagających dodatkowego ustalenia oraz przewidywanego terminu rozpatrzenia Reklamacji i udzielenia odpowiedzi. Bank udziela odpowiedzi w postaci papierowej lub po uzgodnieniu z osobą, która złożyła Reklamację na innym trwałym nośniku informacji.
- 13. Użytkownikowi/Użytkownikowi CT przysługuje prawo do odwołania się od stanowiska Banku zawartego w odpowiedzi na Reklamację. W takim przypadku Użytkownik/Użytkownik CT może:
	- 1) skierować odwołanie bezpośrednio do Banku w sposób przewidziany dla składania Reklamacji:
	- 2) zgłosić swoje zastrzeżenia i sugestie kierując wiadomość przy użyciu poczty elektronicznej na adres: rzecznik.klienta@bnpparibas.pl lub przy pomocy formularza dostępnego na stronie internetowej Banku https://www.bnpparibas.pl/ kontakt/formularz-rzecznik-klienta lub za pośrednictwem poczty na adres: Rzecznik Klienta, ul. Kasprzaka 10/16, 01-211 Warszawa,
	- 3) wystąpić z wnioskiem o pozasądowe rozpoznanie sporu przed Rzecznikiem Finansowym lub
	- 4) wystąpić z powództwem do właściwego sądu powszechnego.
- 14. Bank podlega nadzorowi Komisji Nadzoru Finansowego.
- 15. Użytkownik/Użytkownik CT może kontaktować się z Bankiem w celu uzyskania aktualnego statusu rozwiązania Reklamacji. Informacje można uzyskać w Oddziale lub za pośrednictwem Centrum Telefonicznego.
- 16. Zasady składania i rozpatrywania Reklamacji złożonych do dnia 10 października 2015 r. określają postanowienia Regulaminu w brzmieniu obowiązującym przed dniem 11 października 2015 r.

# **Rozdział XI**

# **Odpowiedzialność**

# **§ 12**

- Klient ponosi odpowiedzialność za Dyspozycje złożone i Autoryzowane przez Użytkownika/Użytkownika CT za pośrednictwem Elektronicznych kanałów dostępu. Klient nie ponosi odpowiedzialności za Dyspozycje złożone przez osoby trzecie od momentu zablokowania Elektronicznych kanałów dostępu, chyba że Użytkownik/Użytkownik CT doprowadził umyślnie do nieautoryzowanej Transakcji płatniczej.
- 2. Klient ponosi odpowiedzialność za Dyspozycje złożone przez osoby, którym ujawnił dane lub udostępnił urządzenia służące do Logowania lub Autoryzacji.
- 3. Klient ponosi odpowiedzialność za nieautoryzowane Dyspozycje będące wynikiem naruszenia przez Użytkownika/Użytkownika CT obowiązków, o których mowa w § 10.

# **§ 13**

1. Bank odpowiada za terminowe i zgodne z treścią

wykonanie Dyspozycji złożonych poprzez Elektroniczne kanały dostępów, o ile ich wykonanie nie narusza przepisów prawa.

2. Bank nie odpowiada za skutki udostępnienia przez Użytkownika/Użytkownika CT numeru telefonu

komórkowego, Kodów dostępu właściwych dla poszczególnych Elektronicznych kanałów dostępu lub innych danych umożliwiających korzystanie z Elektronicznych kanałów dostępu osobom trzecim. Bank nie ponosi odpowiedzialności za szkody powstałe w wyniku skorzystania z Elektronicznych kanałów dostępu przez osobę trzecią, o ile Dyspozycja będzie Autoryzowana na zasadach określonych w Regulaminie.

3. Bank nie odpowiada za szkody powstałe z przyczyn niezależnych od Banku, w tym w szczególności spowodowane:<br>1) działar

- 1) działaniem siły wyższej obejmujące m.in. strajki, katastrofy naturalne, rozruchy, działania wojenne,
- 2) decyzją organów władzy publicznej lub aktem ustawowym lub wykonawczym do ustawy lub jakimkolwiek innym przepisem prawa,
- 3) opóźnieniem wynikającym z awarii systemów komputerowych, systemów zasilania, łączy telekomunikacyjnych, awarii sieci telefonii komórkowych oraz opóźnień wynikłych z działania telekomunikacji lub poczty,
- zakłóceniami, błędami, opóźnieniami w Dyspozycji lub przekazie spowodowanymi wirusem komputerowym lub awarią systemów komputerowych,
- 5) nieuprawnionym działaniem osób trzecich w zakresie modyfikacji materiałów i informacji, w szczególności działania wirusów komputerowych,
- 6) brakiem dostępu do sieci telekomunikacyjnej umożliwiającej składanie Dyspozycji, lub
- 7) nieaktywowaniem przez Użytkownika/Użytkownika CT usług telekomunikacyjnych umożliwiających składanie i Autoryzację Dyspozycji,
- 8) realizacją Dyspozycji, która została Autoryzowana przez Użytkownika/Użytkownika CT w przypadku utraty przez niego umocowania do działania za Klienta w przypadku niepoinformowania Banku o tym fakcie.

#### **Rozdział XII Tryb i warunki zmian oraz wypowiedzenia Umowy**

# **§ 14**

- 1. W okresie trwania Umowy Bank zastrzega sobie prawo do zmiany Umowy, Regulaminu lub Tabeli funkcjonalności.
- 2. Bank informuje Klienta o zmianach poprzez udostępnienie informacji o zmianach oraz nowych wzorców w Oddziałach Banku i Stronie internetowej Banku oraz poprzez:
	- 1) przesłanie informacji o zmianach za pośrednictwem systemu Online,
	- 2) w inny sposób na wniosek Klienta np. w formie odrębnych pism wysłanych pocztą na ostatnio podany Bankowi adres korespondencyjny, przesłanie informacji na innym nośniku informacji.
- 3. Informacje o zmianie ogłaszane są przez Bank, wraz z podaniem daty ich wejścia w życie, oraz informacją o możliwości złożenia oświadczenia o braku akceptacji zmian, na 14 dni przed datą ich obowiązywania.
- 4. Klient ma prawo nie zaakceptować zmian i:
	- 1) przed ich wejściem w życie wyrazić sprzeciw, co powoduje wygaśniecie Umowy z chwilą wejścia zmian w życie,
	- 2) przed ich wejściem w życie wypowiedzieć umowę ze skutkiem natychmiastowym.

Jeśli Klient nie wyrazi sprzeciwu ani nie wypowie Umowy, uznaje się, że wyraził na nie zgodę. 5. Bank może umożliwić korzystanie z nowych funk-

cjonalności od daty poinformowania Klienta o zmianach w Tabeli funkcjonalności, po poinformowaniu Klientów o nowych funkcjonalnościach poprzez udostępnienie Klientowi Tabeli funkcjonalności w formie elektronicznej za pośrednictwem wybranych Elektronicznych kanałów dostępu lub udostępnienie na Stronie internetowej Banku lub przesyłanie

Klientowi tekstu zmian w formie pisemnej.

6. Klient ma obowiązek zapoznania Użytkowników ze zmianami do Regulaminu i Tabeli funkcjonalności.

# **§ 15**

- 1. Bank i Klient ma prawo rozwiązać Umowę, bez podania przyczyn, z zachowaniem 30-dniowego okresu wypowiedzenia, chyba że strony ustala inaczej.
- 2. Dyspozycja rozwiązania Umowy może zostać złożona przez Klienta w formie pisemnej w Oddziale Banku lub za pośrednictwem poczty, na druku udostępnionym przez Bank lub innym dokumencie zawierającym niezbędne dane potrzebne do realizacji dyspozycji i podpisanej przez osoby umocowane do działania w imieniu Klienta oraz, w przypadku dyspozycji przesyłanych za pośrednictwem poczty opatrzone podpisem zgodnym ze wzorem podpisu na KWP.
- Bank ma prawo rozwiązać Umowę, ze skutkiem natychmiastowym w przypadku:<br>1) podania przez Użytkow
	- 1) podania przez Użytkownika/Użytkownika CT nieprawdziwych informacji przy zawarciu Umowy lub przy pierwszym Logowaniu Użytkownika/Użytkownika CT,
	- 2) nieprzestrzegania przez Użytkownika/Użytkownika CT postanowień Regulaminu,
	- 3) naruszenia przez Klienta, bądź Użytkownika/ Użytkownika CT, w ocenie Banku, na podstawie wiarygodnych informacji posiadanych przez Bank, przepisów prawa, w tym związanych z przeciwdziałaniem praniu pieniędzy, finansowaniem terroryzmu lub powzięcia przez Bank wiarygodnej informacji o wykorzystywaniu działalności Banku do dokonywania działań przestępczych lub mających związek z działaniami przestępczymi.
- 4. Bank zastrzega sobie prawo do wypowiedzenia Umowy, z zachowaniem 30-dniowego okresu wypowiedzenia, w części dotyczącej wykonywania Umowy i świadczenia związanych z nią usług dla Użytkownika, który:
	- 1) nie dokonał logowania się do Online przez okres 6 kolejnych miesięcy. W takim wypadku rozwiązanie Umowy w części dotyczy wyłącznie tego Użytkownika i świadczenia mu usługi Online i nie wpływa na dalsze wykonywanie Umowy w odniesieniu do tego Użytkownika w zakresie innych Elektronicznych kanałów dostępu ani w zakresie innych Użytkowników; lub
	- 2) nie dokonał żadnego logowania do któregokolwiek z Elektronicznych kanałów dostępu przez okres 6 kolejnych miesięcy. W takim wypadku rozwiązanie Umowy w części nie wpływa na jej dalsze wykonywanie w odniesieniu do innych Użytkowników.
	- 5. Wypowiedzenie Umowy przez Bank może nastąpić w formie pisemnej i wysyłane jest przez Bank listem poleconym na ostatnio podany Bankowi przez Klienta adres korespondencyjny, a w przypadku zwrotu korespondencji lub gdy adresem korespondencyjnym jest Oddział Banku również na adres siedziby Klienta.
- 6. W przypadku wypowiedzenia Umowy:
	- przez Klienta, okres wypowiedzenia Umowy rozpoczyna się od następnego dnia po dniu złożenia/wpływie dyspozycji do Banku,
	- Klient zobligowany jest do poinformowania Użytkownika o wygaśnięciu uprawnień do Elektronicznego kanału dostępu.
- 7. Umowa ulega wygaśnięciu:
	- 2011 z upływem okresu wypowiedzenia,<br>1) z upływem okresu wypowiedzenia,<br>2) z chwila rozwiazania ostatniei un
	- z chwilą rozwiązania ostatniej umowy o Produkt bankowy z Bankiem,
	- 3) z chwilą otrzymania przez Bank wiarygodnej informacji o śmierci Klienta będącego osobą fizyczną.
- 8. Po rozwiązaniu lub wygaśnięciu Umowy Bank uniemożliwia wszystkim Użytkownikom/Użytkownikom CT korzystania z Elektronicznych kanałów dostępu. 9. Dyspozycję odwołania Użytkownika/Użytkownika CT (dezaktywacji) może złożyć:
	- 1) pisemnie w Oddziale Banku osoba upoważniona do działania za Klienta dla wszystkich Użytkowników lub Użytkownik/Użytkownik CT tylko dla samego siebie,

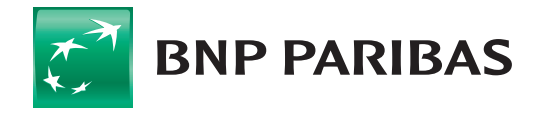

2) w formie ustnej przez Centrum Telefoniczne osoba upoważniona do jednoosobowego działania za Klienta dla wszystkich Użytkowników lub Użytkownik/Użytkownik CT tylko dla samego siebie.

#### **Rozdział XIII Inne postanowienia**

#### **§ 16**

Strony wyłączają stosowanie następujących przepisów Ustawy o Usługach Płatniczych:

- 1) działu II, z wyłączeniem art. 32a,<br>2) działu III art. 34, art. 35-37, art.
- 2) działu III art. 34, art. 35-37, art. 40 ust. 3 i 4, art. 45, art. 46 ust. 2-5, art. 47-48, art.51, a także przepisy rozdziału 4 działu III Ustawy o Usługach Płatniczych (z wyjątkiem art. 59) do transakcji płatniczych, których nie wymieniono w art. 53 ust. 1 tej ustawy. Dla transakcji płatniczych wykonywanych na terytorium jednego lub więcej państw członkowskich (w rozumieniu tej ustawy) termin, o którym mowa w art. 54 ust 1., ustala się na maksymalnie 4 Dni Robocze od dnia otrzymania dyspozycji Klienta przez Bank,
- 3) działu IX art. 144-146.

#### **§ 17**

- 1. Szczegółowe informacje o zasadach, sposobie oraz wymaganiach systemowych niezbędnych do korzystania z Elektronicznych kanałów dostępu, wszelkich ograniczeniach takiego korzystania, zakresie usług oraz o każdej ich zmianie dostępne są w Centrum Telefonicznym, Oddziałach, u Przedstawicieli Banku oraz na Stronie internetowej Banku.
- 2. Wykaz limitów i ograniczeń realizacji Dyspozycji określają poszczególne umowy Produktów bankowych.
- 3. Informacje o dziennym limicie transakcji w Elektronicznych kanałach dostępu określa Tabela funkcjonalności.

# **§ 18**

Bank zastrzega sobie prawo do zmiany zawartości swoich stron internetowych w każdym czasie, a zmiana taka nie wymaga zgody Użytkownika.

# **§ 19**

- 1. Bankowi przysługują autorskie prawa majątkowe do materiałów zamieszczonych na stronach internetowych Banku.
- 2. Informacje lub materiały, o których mowa w ust. 1, o ile wyraźnie nie jest stwierdzone inaczej, nie stanowią oferty w rozumieniu przepisów Kodeksu cywilnego.

# **§ 20**

Wszelkie spory pomiędzy Bankiem a Klientem wynikłe w związku z wykonywaniem Umowy rozstrzyga sąd powszechny właściwy dla siedziby Banku.

#### **§ 21**

Bank zastrzega sobie prawo do kontaktowania się z Użytkownikiem/Użytkownikiem CT za pomocą numerów telefonicznych (w tym w postaci wiadomości tekstowej SMS na ostatni podany Bankowi przez Klienta numer telefonu komórkowego), adresów elektronicznych udostępnionych przez Użytkownika/Użytkownika CT oraz Elektronicznych kanałów dostępu, w celu wykonania Umowy.

# **§ 22**

Bank zastrzega sobie prawo do nagrywania rozmów telefonicznych przeprowadzanych z Użytkownikiem/Użytkownikiem CT oraz do przechowywania ich na elektronicznych nośnikach informacji. Nagrania rozmów, o których mowa powyżej mogą być wykorzystane przez Bank w celu wykonania Umowy, a zwłaszcza w celach dowodowych.

# **§ 23**

Za korzystanie z Elektronicznych kanałów dostępu i realizację Dyspozycji, Bank pobiera opłaty i prowizje określone w Tabeli opłat i prowizji dla poszczególnych Produktów bankowych.

**§ 24**

Ilekroć inne regulaminy odwołują się do postanowień dotyczących Elektronicznych kanałów dostępu dla małych przedsiębiorstw stosuje się postanowienia niniejszego Regulaminu.

# **§ 25**

W sprawach nieuregulowanych Umową stosuje się przepisy prawa polskiego.

# **§ 26**

Umowa jest wykonywana w języku polskim.

#### **§ 27**

Adres poczty elektronicznej do kontaktu z Bankiem związany z wykonywaniem Umowy to kontakt@bnpparibas.pl.

Niniejszy Regulamin obowiązuje od dnia 14 września 2019 r.